function  $[x0,y0,iout,iout] =$  intersections $(x1,y1,x2,y2,iobust)$ 

%INTERSECTIONS Intersections of curves.

% Computes the  $(x,y)$  locations where two curves intersect. The curves

%can be broken with NaNs or have vertical segments.

### $\frac{0}{0}$

%Example:

[ %X0,Y0] = intersections(X1,Y1,X2,Y2,ROBUST;)

%

%where X1 and Y1 are equal-length vectors of at least two points and

%represent curve 1. Similarly, X2 and Y2 represent curve 2.

 %X0 and Y0 are column vectors containing the points at which the two %curves intersect.

%

 %ROBUST (optional) set to 1 or true means to use a slight variation of the %algorithm that might return duplicates of some intersection points, and %then remove those duplicates. The default is true, but since the %algorithm is slightly slower you can set it to false if you know that %your curves don't intersect at any segment boundaries. Also, the robust %version properly handles parallel and overlapping segments.

%

 %The algorithm can return two additional vectors that indicate which %segment pairs contain intersections and where they are:

%

 $[$  %X0,Y0,I,J] = intersections(X1,Y1,X2,Y2,ROBUST;(

%

%For each element of the vector I,  $I(k) =$  (segment number of  $(X1,Y1+$   $I($ ) % how far along this segment the intersection is). For example, if  $I(k=$  (  $42/12$  %then the intersection lies a quarter of the way between the line

```
 %segment connecting (X1(45),Y1(45)) and (X1(46),Y1(46)). Similarly for
```
%the vector J and the segments in (X2,Y2.(

%

%You can also get intersections of a curve with itself. Simply pass in

%only one curve, i.e,.

%

```
[ %X0,Y0] = intersections(X1,Y1,ROBUST;(
```
%

%where, as before, ROBUST is optional.

%Version: 1.12, 27 January 2010

%Author: Douglas M. Schwarz

%Email: dmschwarz=ieee\*org, dmschwarz=urgrad\*rochester\*edu

```
%Real_email = regexprep(Email({'.','@'},{'*','='},
```
%Theory of operation:

%

%Given two line segments, L1 and L2,

%

%L1 endpoints: (x1(1),y1(1)) and (x1(2),y1(2))

%L2 endpoints: (x2(1),y2(1)) and (x2(2),y2(2))

```
%
```
 %we can write four equations with four unknowns and then solve them. The %four unknowns are t1, t2, x0 and y0, where (x0,y0) is the intersection of %L1 and L2, t1 is the distance from the starting point of L1 to the

%intersection relative to the length of L1 and t2 is the distance from the

%starting point of L2 to the intersection relative to the length of L2.

%So, the four equations are

 $\frac{0}{0}$ 

- (  $\frac{1}{2}$   $\frac{8x1(2) x1(1)*t1 = x0 x1(1)}{t}$
- (  $\frac{6}{x^2}$  )  $\frac{6x^2(2) x^2(1)}{x^2}$  +  $\frac{1}{x^2}$  =  $x^2 x^2(1)$
- $\sqrt{y_1(2) y_1(1)}$  \*t1 = y0 y1(1)
- $\sqrt{y^2(2) y^2(1)}$  \*t2 = y0 y2(1)

%

%Rearranging and writing in matrix form,

### %

 $\frac{1}{2}$  %x1(2)-x1(1) 0 -1 0; [t1; [-x1(1;(  $\cdot$  %x2(2)-x2(1) -1 0; \* t2; = -x2(1;(  $\%$ y1(2)-y1(1) 0 0 -1; x0; -y1(1;(  $\cdot$  %y2(2)-y2(1) 0 -1] y0] -y2(1[(

%

```
% Let's call that A^{\ast}T = B. We can solve for T with T = A \setminus B.
```
%

 %Once we have our solution we just have to look at t1 and t2 to determine %whether L1 and L2 intersect. If  $0 \le t1 \le 1$  and  $0 \le t2 \le 1$  then the two %line segments cross and we can include (x0,y0) in the output.

 $\frac{0}{0}$ 

 %In principle, we have to perform this computation on every pair of line %segments in the input data. This can be quite a large number of pairs so %we will reduce it by doing a simple preliminary check to eliminate line %segment pairs that could not possibly cross. The check is to look at the %smallest enclosing rectangles (with sides parallel to the axes) for each %line segment pair and see if they overlap. If they do then we have to %compute t1 and t2 (via the A\B computation) to see if the line segments  %cross, but if they don't then the line segments cannot cross. In a %typical application, this technique will eliminate most of the potential %line segment pairs.

%Input checks.

error(nargchk(2,5,nargin((

%Adjustments when fewer than five arguments are supplied.

### switch nargin

case 2

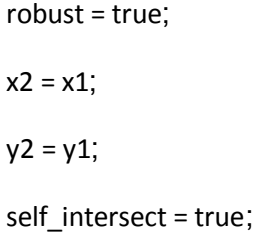

# case 3

```
robust = x2;
x2 = x1;
y2 = y1;
self_intersect = true;
```
#### case 4

robust = true;

self\_intersect = false;

## case 5

self\_intersect = false;

## end

%x1 and y1 must be vectors with same number of points (at least 2.(

if sum(size(x1) > 1) ~= 1 || sum(size(y1) > 1) ~= 1... ||

length(x1)  $\approx$  length(y1(

error('X1 and Y1 must be equal-length vectors of at least 2 points('.

end

```
%x2 and y2 must be vectors with same number of points (at least 2.(
```

```
if sum(size(x2) > 1) ~= 1 || sum(size(y2) > 1) ~= 1... ||
```

```
length(x2) \approx length(y2(
```
error('X2 and Y2 must be equal-length vectors of at least 2 points('.

end

%Force all inputs to be column vectors.

 $x1 = x1$ ;(:)

 $y1 = y1(.)$ 

 $x2 = x2$ ;(:)

 $y2 = y2$ ;(:)

%Compute number of line segments in each curve and some differences we'll

%need later.

 $n1 = length(x1) - 1;$ 

 $n2 = length(x2) - 1;$ 

 $xy1 = [x1 y1;$ 

 $xy2 = [x2 y2;$ 

 $dxy1 = diff(xy1;$ 

 $dxy2 = diff(xy2;$ 

 %Determine the combinations of i and j where the rectangle enclosing the %i'th line segment of curve 1 overlaps with the rectangle enclosing the

%j'th line segment of curve 2.

```
[i,j] = find(repmat(min(x1(1:end-1),x1(2:end)),1,n2... => (
       repmat(max(x2(1:end-1),x2(2:end)).',n1,1... & (
       repmat(max(x1(1:end-1),x1(2:end)),1,n2... =< (
       repmat(min(x2(1:end-1),x2(2:end)).',n1,1... & (
       repmat(min(y1(1:end-1),y1(2:end)),1,n2... => (
       repmat(max(y2(1:end-1),y2(2:end)).',n1,1... & (
       repmat(max(y1(1:end-1),y1(2:end)),1,n2... =< (
       repmat(min(y2(1:end-1),y2(2:end)).',n1,1;))
```
%Force i and j to be column vectors, even when their length is zero, i.e,.

%we want them to be 0-by-1 instead of 0-by-0.

 $i =$  reshape(i,[],1;(

 $j =$  reshape $(j, []$ , $1;()$ 

%Find segments pairs which have at least one vertex = NaN and remove them.

%This line is a fast way of finding such segment pairs. We take

%advantage of the fact that NaNs propagate through calculations, in

%particular subtraction (in the calculation of dxy1 and dxy2, which we

%need anyway) and addition.

 %At the same time we can remove redundant combinations of i and j in the %case of finding intersections of a line with itself.

if self\_intersect

remove = isnan(sum(dxy1(i,:) + dxy2(j,:),2)) | j <= i + 1;

else

 $remove = isnan(sum(dxy1(i,:) + dxy2(j,:),2;))$ 

end

 $i$ (remove; $[] =$  (

 $j$ (remove; $[] = ($ 

 %Initialize matrices. We'll put the T's and B's in matrices and use them %one column at a time. AA is a 3-D extension of A where we'll use one %plane at a time.  $n = length(i;()$  $T = zeros(4, n;$  $AA = zeros(4,4, n;$  $AA([1 2], 3, :) = -1;$  $AA([3 4], 4, :) = -1;$  $AA([1 3], 1,:)=dxy1(i;'.(:,$  $AA([2 4],2,:) = dxy2(j;'.(:,$  $B = -[x1(i) x2(j) y1(i) y2(j,)].$ 

 %Loop through possibilities. Trap singularity warning and then use %lastwarn to see if that plane of AA is near singular. Process any such %segment pairs to determine if they are colinear (overlap) or merely %parallel. That test consists of checking to see if one of the endpoints %of the curve 2 segment lies on the curve 1 segment. This is done by %checking the cross product

%

(  $\%x1(2),y1(2)) - (x1(1),y1(1)) \times (x2(2),y2(2)) - (x1(1),y1(1))$ %

%If this is close to zero then the segments overlap.

 %If the robust option is false then we assume no two segment pairs are %parallel and just go ahead and do the computation. If A is ever singular  %a warning will appear. This is faster and obviously you should use it %only when you know you will never have overlapping or parallel segment %pairs.

#### if robust

```
overlap = false(n, 1;
```
warning\_state = warning('off','MATLAB:singularMatrix;)'

%Use try-catch to guarantee original warning state is restored.

#### try

lastwarn(")

for  $k = 1:n$ 

 $T(:,k) = AA(:,:,k) \ B(:,k;0)$ 

[unused,last\_warn] = lastwarn;

lastwarn(")

if strcmp(last\_warn,'MATLAB:singularMatrix)'

%Force in\_range(k) to be false.

 $T(1,k) =$  NaN;

%Determine if these segments overlap or are just parallel.

 $overlap(k) = rcond([dxy1(i(k),:);xy2(j(k),:)-xy1(i(k),:)]) < eps;$ 

end

end

```
warning(warning_state)
```
catch err

warning(warning\_state(

rethrow(err(

# end

%Find where t1 and t2 are between 0 and 1 and return the corresponding

%x0 and y0 values.

in\_range =  $(T(1,:) > = 0 \& T(2,:) > = 0 \& T(1,:) < = 1 \& T(2,:) < = 1$ ;'.(

%For overlapping segment pairs the algorithm will return an

%intersection point that is at the center of the overlapping region.

if any (overlap)

 $ia = i(overlap;()$ 

 $ja = j(overlap;()$ 

%set x0 and y0 to middle of overlapping region.

 $T(3, overlap) = (max(min(x1(ia),x1(ia+1)),min(x2(ia),x2(ia+1... +))))$ 

```
min(max(x1(ia),x1(ia+1)),max(x2(ja),x2(ja+1)))).'/2;
```
 $T(4, overlap) = (max(min(y1(ia),y1(ia+1)),min(y2(ja),y2(ja+1... +))))$ 

min(max(y1(ia),y1(ia+1)),max(y2(ja),y2(ja+1)))).'/2;

```
selected = in_range | overlap;
```
else

```
selected = in_range;
```
end

```
xy0 = T(3:4, \text{selected},'.()
```
%Remove duplicate intersection points.

 $[xy0,index] = unique(xy0,'rows,'')$ 

 $x0 = xy0(:,1;()$ 

 $y0 = xy0(:,2;()$ 

%Compute how far along each line segment the intersections are.

if nargout > 2

sel  $index = find(selected;()$ sel = sel\_index(index;(

$$
iout = i(self) + T(1, sel;'.(
$$

$$
jout = j(self) + T(2, sel;').
$$

end

else % non-robust option

for  $k = 1:n$ 

$$
[L, U] = Iu(AA(:, :, k; ((
$$

$$
T(:, k) = U \setminus (L \setminus B(:, k; ((
$$

end

 %Find where t1 and t2 are between 0 and 1 and return the corresponding %x0 and y0 values. in\_range =  $(T(1,:) > = 0 \& T(2,:) > = 0 \& T(1,:) < 1 \& T(2,:) < 1$ ;'.(  $x0 = T(3,in\_range;'.()$  $y0 = T(4,in\_range;'.()$ 

%Compute how far along each line segment the intersections are.

if nargout > 2

```
iout = i(in_range) + T(1,in_range;'.(
```

```
jout = j(in\_range) + T(2,in\_range;'.()
```
end

end

%Plot the results (useful for debugging.(

%plot(x1,y1,x2,y2,x0,y0,'ok;)'